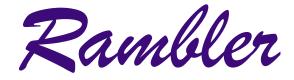

Newsletter of the Ottawa Valley Mobile Radio Club Inc. (**OVMRC**) Volume 47. Issue No 7

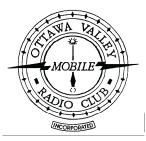

# Inside...

| Ramblings ······3             |
|-------------------------------|
| Meeting Minutes · · · · · · 4 |
| Yesteryear ····· 5-6          |
| Columbia Lost · · · · · · 7   |
| From The Sheel                |

From The Shack Of A New Amateur ···· 8-9

Where is Amatuer Radio Going···10

# Reminders...

Club Meeting ····· Feb 20 Elecraft K2 Kit Adam King, VA3PIP

Club Exec. Meeting · Feb 27

Rambler Deadline · · Mar 7

Next Club Meeting · Mar 20

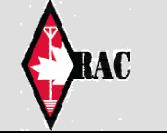

## OVMRC 2003 Fleamarket Cancelled!

It was with great reluctance that the Executive of the OVMRC, at it's last executive meeting, approved the cancellation of the annual OVMRC Fleamarket for 2003. The lack of a chairman to organize the event, at this late date left the executive with little choice but to formally deciede to cancel this popular event. It is hoped that someone will volunteer to organize the 2004 fleamarket when the call goes out for nominations for candidates to fill positions on the executive for the next season.  $\Leftrightarrow$ 

## **Technical Chairman's Report**

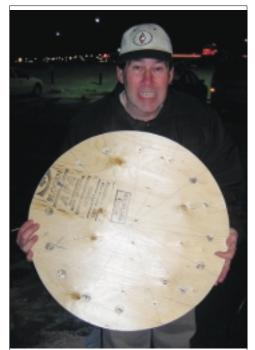

Jake, VA3TQX, shows work being done on Willen Web DF Antenna

are being cut and finished, RG174 coax has been bought and also some BNC connectors. All of the phasing lines and feed lines are being replaced with new coax, 32 pieces 19" in length, plus inductors, resistors, and capacitors are being replaced. I hope to have it done by the June-July time frame. Please see more pictures on page 6.  $\Leftrightarrow$ 

Jake, VA3TQX

Rambler, Feb 2003

ello all. An update on our repeater and the Willen web DF unit .

The repeater has been running great with no major down time. I am looking into the UHF-440 side receiver as some radios don't sound good when they are using the UHF side. I am also checking on a problem with the controller. It will not let DTMF tones go through the phone line to access a switch board extension. Also, there maybe a 6 metre link to VE3RVI on two metres.

The Willen Web that Willam Waren built back in 1994-6?? has needed to be rebuilt because of deterioration to the antenna unit. I have started to rebuild the antenna unit. A new plywood top and base

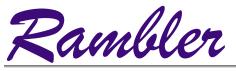

Ottawa Valley Mobile Radio Club Inc. P.O. Box 41145 Ottawa, Ontario K1G 5K9

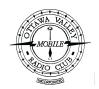

### OVMRC Executive (2002-2003)

Mike Kennedy, VA3TEC

Vice-President

Treasurer

Secretary

godtec@bigfoot.com Ken Gill, VA3KJG 748-0218, Ken McKenzie, VA3NEK 829-4884, va3nek@rac

#### **Standing Committee Chairpersons**

| Amateur Radio Exhibit  | Maurice-André Vigneault, VE3VIG |  |
|------------------------|---------------------------------|--|
|                        | 749-9010, ve3vig@rac.ca         |  |
| Amateur Radio Training | Bob Shaw, VE3SUY                |  |
|                        | 737-9443, lycott@istop.com      |  |
|                        | Ernie Jury, VE3EJJ              |  |
|                        | 728-3666                        |  |
| Accredited Examiner    | Bob Kavanagh, VE3OSZ            |  |
|                        | 225-6785, ve3osz@rac.ca         |  |
| Field Day              | Matthew Lange, VA3MWL           |  |
|                        | 821-1814,                       |  |
| Historical             | Larry Wilcox, VE3WEH            |  |
|                        | 747-5565, ve3weh@rac.ca         |  |
| Flea Market            | Vacant                          |  |
| Membership             | Adam King, VA3PIP               |  |
| internoer snip         | 831-9970, va3pip@rac.ca         |  |
| Newsletter             | Bill Hall, VA3WMH               |  |
| rewsietter             | 830-5580, va3wmh@rac.ca         |  |
| Publicity & Programs   | 850-5580, vaswiin@rac.ca        |  |
|                        |                                 |  |
| Radio Operations       | Vacant                          |  |
|                        |                                 |  |

Jake Guertin, VA3TOX 253-3732, va3tqx@sprint.ca

Ken Halcrow, VE3SRS 837-3261, ve3srs@rac.ca **OVMRC Life Members** 

| Ralph Cameron | VE3BBM |
|---------------|--------|
| Doug Carswell | VE3ATY |
| Gerry King    | VE3GK  |
| Doreen Morgan | VE3CGO |
| Ed Morgan     | VE3GX  |
| Bill Wilson   | VE3NR  |

## **Club Website**

The OVMRC *Rambler* is available on-line at the club website:

http://www.ovmrc.on.ca/rambler.htm

### **Sponsors**

The **OVMRC** acknowledges the following organizations for their support of our activities by providing them with courtesy copies of the Rambler:

Bytown Marine, Ottawa, ON Elkel Ltee, Trois-Riviéres, QC Kenwood Electronics Canada Inc., Mississauga, ON

The *Rambler* is produced using Corel's Ventura<sup>™</sup> 8 software.

The OVMRC website is hosted by Magma Communications Ltd.

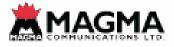

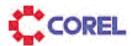

#### **OVMRC** Repeater

147.300 MHz(+) 444.200 MHz(+) 53.030/52.030 MHz

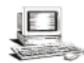

**OVMRC** web page http://www.ovmrc.on.ca Webmaster: John Rodger, VE3JR,jcr@magma.ca

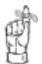

Next Meeting Feb 20 **Rambler Deadline** Mar 7

The Rambler is the official newsletter of the Ottawa Valley Mobile Radio Club Inc. and is published 11 times a year (monthly, except for July). Opinions expressed in the Rambler are those of the authors and not necessarily those of the OVMRC Inc., its officers or its members. Permission is granted to republish the contents in whole or in part, providing the source is acknowledged. Commercial use of the contents is expressly prohibited. Submit articles to the editor or by e-mail to: va3wmh@rac.ca.

Technical

**Emergency Preparedness** 

# Ramblings

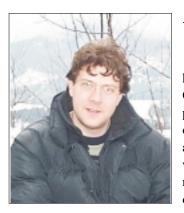

ell since the executive meeting that we had a lot has been happing with my life and the OVMRC. In December purchased a new house! And all of December we, my girlfriend and I, have been feverishly working on it! And on Jan 4 we moved in! It's a back split house on a huge .32 acre lot in the heart of Orleans. With that aside we

have worked on her getting a new job. And good news is that we found her one! She is going to be working at the Industry Canada bureau on Albert Street. One of the requirements is that she is to obtain her Amateur radio license! Other interesting things that they do there is that they use Amateur radios to monitor the frequency space for any problems. Also they have several car's that are configured with spectrum analyzers connected to directional finding antenna's to track these problems down.

Let's hope everything goes well with her and her new found position.

At the last executive meeting we have been very busy working out the next month's presentations and the social events for the club. Some of the things we are working on are: The emergency trailer, the special events such as the Flea market and the Field day event, and the JW station events. The February meeting that is being hosted by club members Adam King, VA3PIP and his friend Allen Steele, VA3STL who are giving a presentation on their experiences building and using the Elecraft K2 radio Kit. So let's get out to the next club's general meeting and make him feel right at home!

#### **Communications Trailer Project**

At the executive meeting we discussed the synergy between Emergency Measures Radio Group/ARES and the OVMRC Emergency Communications Trailer Project.

Although EMRG/ARES would prefer the OVMRC to purchase a motorized vehicle the reality is that "the budget", "maintenance", "storage" and "insurance" dictate the purchase of an OVMRC trailer vice a motorized vehicle. The budget is limited. If and when a trailer is purchased the project must fall within the approved budget.

The reason for the project is to provide an OVMRC communications trailer for both community events and Public Service/ARES. By far the major use of the project trailer will be for "show and tell" of amateur radio at non-profit community events,

last schools, Field Day etc. In the event that an Ottawa region that emergency has escalated to a disaster status the OVMRC communications trailer would be offered to EMRG/ARES to use the as/if required.

The OVMRC Trailer Project will take time to complete properly. Your support and expertise in a variety of different fields (electrical, mechanical, woodworking) would be appreciated.

## Museum Science and Technology Amateur Radio VE3JW station

As for news on the JW station at the museum of Science & Technology, we are working on fixing up the station's Amateur radio satellite communications equipment. So in a few weeks we should be able to get on the air "into the birds" as they say! Also there are very interesting things happening with the special event with the museum, "White cane week" Occurred from February 2 to the 8 and several people volunteered to help out with our blind amateur's to get on the air. Also Guides On the air is coming up soon in the third week of February.

Let's help out and have some fun!

#### Update about the Flea Market

Well this is where we get to some very difficult news. We discussed this intensely at the last executive meeting. And since we really needed a Flea Market Chairperson a long time ago to start planning, organizing, and making the necessary arrangements the club's executive have come to a sad agreement. FLEA MARKET IS <u>CANCELED</u> THIS YEAR! Another alternative that we might have is a junk in the trunk event. We will be addressing this issue at the next general meeting. So if anybody has idea's or comments please e-mail me at home or contact me on the air or by phone. Thank you.  $\phi$ 

#### Chuck Mouritsen, VE3JDM - SK

It is with sadness that I have to inform everyone that Raymond "**Chuck**" Mouritzen **VE3JDM** became a silent key, Thursday, January 23, 2003. Chuck died in his sleep. Chuck will be missed but he is now in the Big HAM Shack in the Sky and will never have to worry about his signal again.

73 - Victor Echo 3 John David Mary

From all of us in Amateur Radio!

# **Meeting Minutes**

## **General Meeting January 16, 2003**

Mike Kennedy, VA3TEC, opened the meeting and introduced Graham Walker, VE3GGW, from Bytown Marine and Richard Hagemeyer, VE3UNW.

Graham brought the latest and greatest products that Bytown is carrying and gave a presentation on Yaesu's newest product the FT-897.

Richard explained the ups and downs of the Yaesu ATA 120 antenna system and how it worked with the FT-897 and suggestions on it's use and mounting with emphasis on the use of bungy cords. Both Graham and Richard answered question concerning the FT-897.

Mike dealt with business and announcements.

Ken Gill, VA3KJG, the Treasurer had no business to report, Ken McKenzie, VA3NEK, did not have any new business to report.

Amateur Radio Exhibit; Maurice Andre Vigneault VE3VIG reported that the Kenwood TS-850 had been repaired at VE3JW. The rig had developed a problem with the antenna connector board from the years of connecting and un-connecting. The rig was

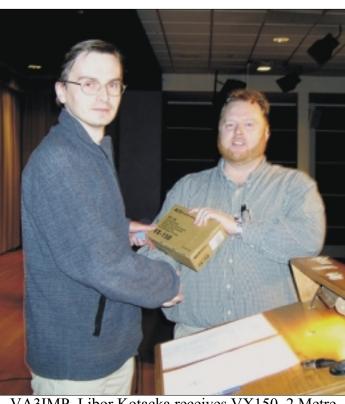

VA3IMP, Libor Kotacka receives VX150, 2 Metre HT from Graham Wlaker, VE3GGW, generously donated by Bytown Marine Limted

originally purchased by the club in 1993 and has stood up well over the years. Cost of repairs was \$281. VE3JW would be supporting White Cane week, February 2-8, 2003 and is looking for volunteers. Amateurs wishing to help should contact Maurice-Andre either at home, VE3JW or at ve3vig@rac.ca. VE3JW will also be hosting Guides On The Air the following week February 15-16. Maurice-Andre also noted the passing of Frederick (Ted) Turner VE3LV, VE3JGK. A Memorial service was held for Ted January 11, 2003.

Radio Course; Ernie Jury, VE3EJJ, reported that the past years radio class had been completed and that all the graduates had received their call signs. He reported that running the course twice a week and having it finished by Christmas had reduced the Christmas dropout rate. In previous years up to one third of the class did not return after Christmas. There were 9 graduates this year.

History; Larry Wilcox, VE3WEH, remind the meeting that there were still positions to by filled. Vice-President, Flea Market chair, Radio Operations and Publicity and Programs were all vacant positions. In the case of the Flea Market chair we may not have a Flea Market if someone was not available to organize it soon.

Larry is also looking for the OVMRC club banner. If someone knows where it is or has it, please contact either Larry ve3weh@rac.ca or the Membership chair Adam King, VA3PIP, so that it maybe looked after.

The National Capital Bunny Hunters will be holding a hunt January 26th, for more information contact Larry ve3weh@rac.ca.

Membership; Adam King, VA3PIP, announced that there were 52 members present at the meeting, in addition the club has reached 100 members. Telephone directories are also available from Adam.

Emergency Preparedness; Ken Halcrow, VE3SRS, report that he was still in the hunt for a suitable trailer. ARES will hold a meeting January 18 at the Ottawa Fire training facility on Industrial Avenue from 9-12. Also National Emergency Preparedness week is May 4-10.

#### Announcements from the floor.

VE3CLW announced that his speaker from the homebrew night last year had been returned to Cohens but it was stolen. If someone sees a toilet speaker please contact Andre.

VA3TEC announced that he had several 19" racks available if someone is interested.

Door prizes were drawn. Bytown Marine had very generously donated a VX150 2 meter HT as a door prize. VA3IMP, Libor Kotacka was the lucky winner of the radio.

VE3GJY, Jim won a laser pointer (donated by VA3PUR, Patricia)

VA3III, Gordon won a laser pointer ( donated by VA3PUR, Patricia)

VE3NVJ, Jim won a cup holder.

The 50/50 was won by Gordon, VA3III, he won \$40.

The meeting was adjourned.

Rambler, Feb 2003

Ur longer days of daylight are starting to arrive with a little more light at the end of the day and spring is just around the corner.

I must start off this month with an apology to Graham Walker. Sorry Graham, the fickle finger of fate made me type your Callsign incorrectly as VE3GWW when in fact it is VE3GGW. However, as you informed me later, VE3GWW is not currently owned by anyone, so I haven't created any real problems. It may have been owned previously but since Industry Canada does not maintain a list of the history of callsigns, you can't trace the history of any Callsign, unless you have some old Callsign books which may list it. This is a rather unfortunate situation, especially if you receive old QSL cards addressed to the original owner of the Callsign.

If you missed our General meeting on January 16, 2003, you missed an opportunity to see the latest equipment available from Bytown Marine Ltd. and an opportunity to purchase equipment which was offered with generous discounts during the evening. The 52 people in attendance did not miss a chance to win one of the many door prizes, including the main door prize of a VX-150 2m handheld, with a value of more than \$200, which was so generously donated with the compliments of Graham and Bytown Marine. Thanks Graham, that was a very nice surprise!

#### **RAMBLER MARCH 1993**

The cover story featured "Home brew handyman holdout - Ken's Isoloop!", complete with a photo, by Ken Barry, VE3KJB. He was looking for an antenna that didn't require a lot of height and a tower was out of the question because his wife would not allow him to put one up in the middle of the pool! Ken built his Isoloop using an article from the ARRL Antenna Handbook. Some of the instructions were not clear but with the help of two very knowledgeable and astute fellow amateurs, Paul, VE3JLP and Brice, VE3EDR, he was able to fill in the missing information to complete the antenna. Incidently, Brice was the man responsible for the antenna and station layout for our record setting 35A Field Day 2000. The materiel required to build the antenna came from various sources and included his home-brewed tuning capacitor, a used dc motor and gear mechanism with a chain drive to turn the capacitor, plexiglass housing, 35 feet of 16 gage wire, 12volt power supply from a rotisserie motor and doble-throw switch in the shack. Ken cut a hole through the roof of his house (and we worry about cutting holes in the roof of our car!) and installed his Isoloop on a 1 1/2 inch ABS pipe and along with a TV rotor. He reported the bandwidth was very narrow, no more than 80kHz but when it was tuned up accurately and the Isoloop was pointed in the right direction, he was receiving excellent signal strength reports.

Jerry Wells, VE3CDS was back in the President's chair for the remainder of the 92-93 club year. He reported in his RAMBLINGS column the Flea Market was being held at Dows Lake, HMCS Carleton and to contact Flea Market chair Ken, VE3KJB. Jerry certainly had the future in mind by bringing members attention to the annual June meeting. He stressed the importance to contribute to the life and vitality of the club to ensure that we all look at our involvement and to select members to serve on the Executive. He noted the many changes facing the amateur community in Canada with the formation of one national organization, Radio Amateurs of Canada (RAC), which would replace the two national organizations CRRL and CARF. For those of you that are not familiar with these acronyms - CRRL was the Canadian Radio Relay League and the

CARF was the Canadian Amateur Radio Federation. Jerry noted the strength of amateur radio lies in clubs such as ours being involved in the new RAC organization. Let us all make sure that we are a part of the new national organization. His words still ring true and you should be a member of RAC, providing your financial support to allow proper representation at local, national and international levels in all facets of Amateur radio. It cost you less than 11 cents a day to be a member of RAC and to receive the latest local, Canadian and International news published in "The Canadian Amateur" magazine, not to mention all the other perks you are entitled to as a member. Our club is an affiliated club with RAC and we support them with many volunteers that provide their valuable time assisting at the head office, 720 Belfast Road, Suite 217, Ottawa.

Jerry Wells was also deeply involved with the Seniors Operators of the club who were setting up at the museum classroom using the new Kenwood TS-850. The starting schedule for operating was underway for Wednesday evenings from 19:00 to 22: hours and Sunday afternoons from 13:00 to 16:00. The Seniors were also going to have some special open-house displays to allow members to become familiar with station set-up and operating procedures.

Of special interest in the Minutes of the General Meeting held on February 18, 1993, Secretary, Larry Woram, VE3WLN, recorded an announcement by Al, VE3TYJ, that the Welcome Mat Net had its 1000<sup>th</sup> check-in which was Dave, VE3QQQ. Richard, VE3UNW questioned the relationship between the OVMRC and the Welcome Mat Net. It was explained by Al, VE3TYJ and Larry, VE3WEH that while there was a relationship in the initial stage, the net has since become an informal net with no official affiliation to any club.

Dan, VE3EBI read the CARF Bulletin and the Department of Communication announced that three letter "Q" callsigns were being issued to amateurs. I think Dave was the first in the Ottawa area to obtain one. However, two letter "Q" callsigns had been in use for some time. The 1986 "Directory of Amateur Radio Club Members for the National Capital Region" lists Harold Parsons, VE3QA, Wayne Stacey, VE3QO, Rick Bushnell, VE3QV, and Bob Lajoie, VE3QW.

John, VE3ACI in his Technical Report, noted that frequencies for the 70cm repeater had not yet been allocated. The 6m repeater was experiencing a range problem and as a result the antenna would be raised an additional 10 feet when possible.

Ian Kennedy, at the time of the March 1993 Rambler was using VE3SNX. He is now VE3MUD and has moved to Kingston. Ian produced an interesting article on the "other" modes. Strange signals? Many modes make marvelous music. He started out with some terms and definitions such as Baud, Keying Speed (KS), Bauds per cycle (BPC), Operations per minute (OPM). In future issues, he expected to provide an understanding of the signals and their internal makeup, including Morse, Radioteletype (BAUDOT), Amateur Teletype Over Radio (AMTOR), ASCII, PACKET, Slow and Fast-Scan Television (SSTV/FSTV). I will give cover more of his new column later.

Leonard Chodat, VE3LPH, gave us a "Winterlude run wrap-up" by thanking those that helped out with communications during the Winterlude Confederation Boulevard Run. I wonder if this is still taking place? Leonard thanked Jake, VE3TQX, Mike, VE3UMC,

# Yesteryear (Continued)

Ron, VE3MUD, Tim, VE3USL and his wife Lorna, Doug, VE3UTF, Chris, VE3CUZ, Maurice-André, VE3VIG, Peter VE3BQP, Jacques, VE3TSC and Ian, VE3SNX for their assistance. He noted the NCC and the TBM Sport and Fitness people were very impressed with the assistance provided.

Ed LeBlanc, VE3VLF, provided readers of the March 1993 RAMBLER with a very extensive Product Review of the RF-B65 portable shortwave receiver. Space doesn't permit an extensive repeat of his review but here are some of the details. This Panasonic receiver, covers 1.615 to 29.999 MHz short wave band, 153 to 519 kHz long-wave band, 520 to 1610 kHz in AM broadcast band and 87.5 to 108 MHz in FM broadcast band, receives AM and SSB for all bands except the FM broadcast band. It had 36 memories, and performed quite well even with the telescopic whip antenna. Ed could copy SSB signals quite nicely with good clarity. He noted this radio had sold out during the Persian Gulf war. He appreciated how well it was manufactured after seeing how poorly some of the other models were constructed. The RF-B65 is small enough to take to the office, the garage or the pool.

An article "Quantum leap - take a time trip with the Prez" by Jerry Wells, VE3CDS. Jerry wrote about the changes in technology and in amateur radio over the past 40 years. Jerry was licenced in 1952 and his first exposure listening to shortwave bands was on a beautifully made receiver popular in the late 1930s. This prompted him to get into the world of Amateur Radio in the late 1940's while he worked as a technician. His first radio was a Hallicrafter S-40 receiver. He listened to the HF bands nearly every night and learned what the requirements were for an Amateur radio licence which he obtained in January 1952. He even obtained the Callsign he wanted which had belonged to his brother - a commercial operator for the Ministry of Transport which was then responsible for Amateur Radio. Jerry built his first rig on a piece of masonite board with a 6AG7 crystal oscillator and a 6L6 amplifier. He had two crystals for the 40m band, one on 7013 on one on 7073. His dummy load was a 40-watt light bulb and he used an absorption wavemeter with a crystal detector calibrated against a signal generator as his frequency measuring device. His first contact was a W8 station in Ohio and he was on his way in Amateur radio.

The March 1993 issue also contained the details for ordering a high quality OVMRC jacket from Leonard VE3LPH and Moe, VE3JTD, for \$28.75 with your first name and Callsign on the front.

Last but not least, don't forget to mark your calendar to attend our February 20, 2003 General Meeting which features a presentation by Adam King, VA3PIP, our Membership Chairperson. He is building an HF radio from an Elecraft Kit. His presentation should be very interesting and Adam will show you how easy it is to build this radio.

Once again a reminder about our "Home Brew Night" at the March 20, 2003 General meeting. We have learned quite a few of you are working on your projects now and have confirmed you will be making a presentation. Please remember, if you want to show off your project and win a dandy useful prize, please inform President Mike Kennedy, VA3TEC by email: va3tec@rac.ca OR godtec@hotmail.com  $\Phi$ 

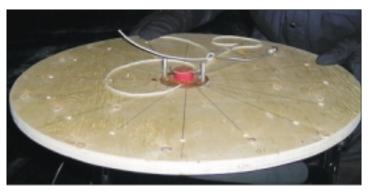

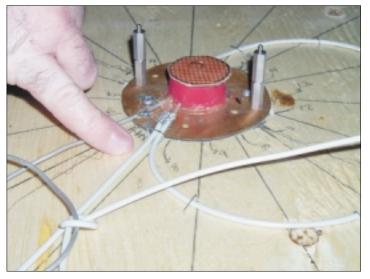

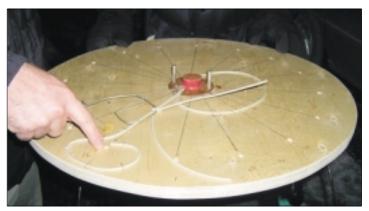

More work being done on the Willen Web DF Antenna.

## AMATEUR RADIO COMMUNITY JOINS IN MOURNING LOSS OF COLUMBIA ASTRONAUTS

NEWINGTON, CT, Feb 3, 2003-

The flags of the United States, the ARRL and the International Amateur Radio Union (IARU) fly at half staff today at ARRL Headquarters as the Amateur Radio community has joined the rest of the world in mourning the loss of the seven shuttle Columbia astronauts. Through the Space Amateur Radio EXperiment (SAREX) and—more recently—the Amateur Radio on the International Space Station (ARISS) programs, amateurs have enjoyed a special relationship with the astronaut corps, many of whom are licensees. Three of the Columbia astronauts were Amateur Radio operators. The ARISS program is a joint effort of AMSAT, ARRL and NASA.

"The ultimate in public service was just given by these astronauts," said ARRL President Jim Haynie, W5JBP. "It's a sad thing that's occurred, and our thoughts are with the families of the astronauts who died doing what they loved. They were part of us."

Hayne, who was in Florida over the weekend for the Miami Tropical Hamboree, said the news of the Columbia incident put a pall over the festivities."You could feel it in the crowd," he said. Haynie led those attending the ARRL forum in a moment of silence in remembrance of the lost crew members.

The STS-107 crew, headed by Commander Rick Husband, included Pilot Willie McCool and Mission Specialists Kalpana "KC" Chawla, KD5ESI; David Brown, KC5ZTC; Laurel Clark, KC5ZSU, Michael Anderson, and Payload Specialist Ilan Ramon, the first Israeli astronaut.

"The world has lost seven great heroes," said ARISS International Chairman Frank Bauer, KA3HDO, who extended condolences to the family and friends of the STS-107 crew. Bauer also is a NASA employee. Bauer said the Columbia catastrophe "clearly demonstrated the challenging and sometimes sobering aspects" of human space flight.

"Space travel is not easy. It is hard," he said. "We do our best to ensure there are adequate safety nets in place to ensure mission success." But, said Bauer, when things go wrong, it's essential to learn from what happened to make space travel safer.

"Our quest for space must continue despite these tragic losses," he said.

Bauer noted that "KC" Chawla had worked closely with the ARISS team for several years as astronaut liaison before stepping down when she began preparations for the STS-107 flight. "We will deeply miss her tremendous support, positive attitude, and heroism," he said.

"This is a difficult time for all of us." Bauer concluded. "Let's work together to keep the torch of space travel alive in the hearts and spirits of humans world-wide. And most importantly, please keep the astronauts, their family and friends in your thoughts and prayers."

Many are doing just that. The ARISS Team is receiving condolence messages from all over the globe. An e-mail from Keigo Komuro, A1KAB, of ARISS-Japan, epitomized the tone of the messages. "I have no adequate or right words for the STS-107 tragedy other than a simple condolence, at the moment of this time," Komuro said. "On this occasion, we should remind that ARISS has also responsibility to keep the ISS as [a safe] and peaceful place in the world."

AMSAT-NA President Robin Haighton, VE3FRH—one of two Canadian ARISS representatives—expressed his great sadness at learning of the Columbia disaster. "AMSAT has always been a strong supporter of the shuttle program and of ARISS," he said. "We have had many interactions with the astronauts who have fearlessly ridden the shuttle into space—currently, several are AMSAT members and supporters."

On behalf of the AMSAT-NA Board, members and officers, Haighton extended "our deep sympathy" to the families, relatives and friends of the Columbia astronauts. "Their understanding of the risks taken on this and other missions did not prevent them from performing at the highest level and, unfortunately, paying the ultimate price," he said.

"To our friends at NASA, we at AMSAT send our understanding and our sympathy, knowing that the exploration of space and carrying out important experiments for the benefit of humanity will continue to be your mission."

Ken Pulfer, VE3PU, the other Canadian delegate to the ARISS International Team, said he found himself overwhelmed by the tragedy, both in sympathy for his US friends and because he had met so many of the astronauts himself. It was Pulfer who convinced the Canadian government to establish an astronaut corps of its own. "My condolences go out to all Americans at this time." he said, calling February 1 "a sad, sad day indeed."

THE ARRL also received messages expressing "heartfelt condolences" from Hong Kong Amateur Transmitting Society President Paul Anderson, VR2BBC, and from President Max Raicha, 5Z4MR, of the Amateur Radio Society of Kenya. Individual amateurs also have relayed their personal condolences.

ARISS International Secretary Rosalie White, K1STO, recalled that "KC" Chawla had sat next to her at an ARISS meeting at Johnson Space Center. "Kalpana was intelligent, quiet—a professional scientist with a genuine smile," White said. She also noted that Laurel Clark had done some "terrestrial SAREX QSOs" with students from W5RRR at Johnson Space Center. The Columbia mission—her first space flight—carried no Amateur Radio gear.

THE practical impact of the Columbia disaster, if any, on the current schedule of ARISS school contacts is not known. The next contact on the calendar has been set for February 6 with a high school in Germany.  $\Phi$ 

 $\boldsymbol{\gamma}$ ell it's a new year, most of the home renovations that my wife wanted are done and I'm not ranting about anything (You did get your RAC membership, didn't you!).

I missed being about to get up on the roof and do things so I am kind of stuck with what I have. Not to be left out of having something to screw up I decided to try out my hand at some of the digital stuff that I have been curious about.

In my radio class, many of us were interested in things like packet, TNCs and how you could connect your computer to a radio and actually get things to work. Some of the guys didn't make it through the course but having been one of the more successful ones I get to try out this.

I had been cruising around the Internet for some years and had watched APRS and was curious to see if I could get it to work. So this was my project for the start of the New Year.

Now I start this in better shape than many guys as my rig at home is a Kenwood TS-2000. For me it is a great piece of equipment and has a built in TNC. I had already played with getting my TS-2000 connected to my computer and had used both Kenwood's MCP and ARCP programs. The MCP2000 program is free for downloading and there is version available for most Kenwood radios. MCP stands for Memory Control Program and is used for programming and setting up the radio. ARCP is not free and stands for Advanced Radio Control Program, it allows you to actually operate the radio using a computer. If you were to buy the mobile version of the TS-2000 (TS-B2000) you would get the software as well as a remote control head.

So having gotten the radio to work with the various software programs I figured that APRS would be a piece of cake.

Now my adventure with APRS wasn't the mobile kind, I hadn't planned on connecting a GPS to the setup but rather setup the rig at home to monitor the more skilled amateurs who were driving around telling the world where they were and whether they should be getting speeding tickets. So that's why a GPS wasn't on the list of hardware that I needed.

Hardware in place and all working well, I went is search of the magical APRS software to get it to work. I checked out various amateur websites and found several programs. Some were DOS based and free but since I had the hardware to support Windows versions and wanted good map presentations I went looking for MS Windows versions.

I kind of narrowed it down to WinAPRS and a program called APRSPoint. WinAPRS seem to be a Windows version of one of the first programs that had been done for APRS. So I downloaded it and tried to set it up to work.

Now you have to remember that all of this is rather new to me. I work with computer every day and understand all the principles in having a computer control devices and I understand the concept of reply with Jake apologizing for not having been able to reply APRS but getting it to work with my Kenwood proved to be a immediately. bigger challenge.

I thought I had read everything and had everything setup properly but I couldn't get the computer to see anything. I could see the activity on my Kenwood but the computer wouldn't show anything. In frustration I uninstalled WinAPRS and went in search of one of the other programs.

I downloaded APRSPoint. It is designed to make use of Microsoft's MapPoint software. Microsoft has two mapping products, MapPoint and Streets and Trips. Both produce similar maps, I don't think that there is any difference in the actual maps but MapPoint has demographic information costs a lot more and has a programming control that can be addressed by other programs such as APRSPoint.

So I installed MapPoint and APRSPoint and started to try and set it up. This proved an even bigger challenge. Now I have two programs that I want to work together, hopefully, and then get these two programs to communicate with my radio! Well it was not to be.

I installed everything properly and then tried starting them, well, computer didn't like this and decided that it wasn't going to do this and work just lock up.

My frustration level had reached a new high! Uninstallation followed.

In my searching around I had come across another program called UI-View. The name confused me at first as it didn't have APRS in it but the write ups and information lead me to the site and the Yahoo support group. The support group even had references to using it with the TS-2000. So more downloading and installing of the 16 bit version and copying a command file for the 2000 from the support group and I was ready to try it out.

This time I ran up the software with my Kenwood set to 144.39 and before I could blink the computer spit out VA3 something in a very soft British type accent. I had succeeded in receiving a position report for a station!

Needless to say I was in love with this software if for no other reason than it worked.

I setup my station information and the next thing I heard was it announcing my own call sign and showing my position. Then the message control popped up with a message for another amateur welcoming me and saying that it was good to see my call sign appearing. I really wish I had known how to reply to the message so that I could of made my first contact using the system but I hadn't gotten that far and had lost the message. So to the amateur who sent me the message, Thanks! I confirmed that I had actually managed to get it to work. I apologise for not replying.

A little more fiddling, no reading of the manual yet, and I sent a message off to VE2TQX, Jake. His call sign was showing up on my screen, I didn't get a reply from him that day but the next there was a

# From The Shack Of A New Amateur (Continued)

In my searching around for software I became aware that there seem As a new guy, I managed to screw up my TS-2000 doing all this. to be a problem with maps. Canadian maps didn't seem to be available for the different programs other than APRSPoint which used the Microsoft ones. I was pleasantly surprised that UI-View allowed me to add my own maps rather easily.

The maps could be right down to street level and were very accurate if you were careful. Since I had legal copies of both MS MapPoint American amateur had posted a reply that solved my problem. Push

Where I had a radio that had great audio when I started I ended up with a radio that sounded so bad that a tin can at the end of a piece of string would have sounded better! This was another disappointment but I knew where to go to get an answer for this one, off to Yahoo and the TS-2000 group. I posted my problem and went off to bed and sure enough I checked in the morning and a very nice

and Streets and Trips I decided to try adding my own maps and found that with a little work I could setup my own maps accurate enough to have my house in the right spot. The process of adding maps I use is to select an area that I want to add to UI-View and then using the location tool in Streets and Trips record the longitude and latitude for either the maps upper left corner and it's lower right corner. I then do a Print Screen in Windows which copies the screen to the

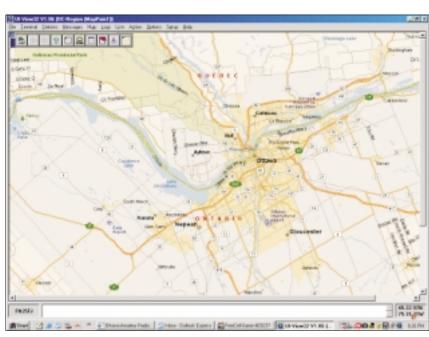

Screen capture of area map in UI-View

computer's clipboard, I paste this image into a graphics program Roger Barker. Roger is very active with his support group on and cut out the stuff, like tool bars, that I don't want. This image I save to my hard drive as a GIF image, this image is then dragged into UI-View. The software knows that this is a new image and asks for the coordinates those corners or any two points that you mark. Add a name for the map and you are done.

This feature will allow me to build up a set of maps for areas that I want or to add maps for special events.

When you tell the software to track a station it automatically changes maps as the station moves and presents you with the lowest level map that is available.

of a button and a couple of twists and pushes and Don, VE3DRO was back to sounding as great as ever!

UI-View is very easy program to use and allows for quick setup and operation. The 16 bit version is free for downloading from HTTP://www.ui-view.com and the 32 bit version is available from the same site but it cost 10 pounds or about \$25 Canadian (seems everybody's money is worth more than ours!).

The software is done by a British amateur, G4IDE,

Yahoo and this makes for great support. An answer for just about any question can be found there.

Like life, this has been an adventure in both frustration and satisfaction. I think that the wonderful message that I received from the un-named amateur welcoming me to the world of APRS was one of the most satisfying things. It was kind of him to recognise a new call sign and rude of me not to reply, for this I apologize and hope to be able to correct my error some day.

As always, your thoughts or comments are appreciated. You can email me at va3nek@rac.ca or VA3NEK hanging around 144.39 APRS and scanning the 2 metre repeater frequencies, usually lurking on VE3TWO. +

# Where is Amateur Radio Going?

## Maurice-André Vigneault VE3VIG

You've probably heard this question a hundred times. And there are more than a hundred answers, for Amateur Radio is a vast field.

But mainly, Amateur Radio is heading in the direction you wish it to go. Or rather, in the direction in which you, as a member, push it.

True, there are plenty of projects, some old and some quite new and futuristic, for example, all the new HF antennas: fixed, portable or mobile; continuing research and experimentation on satellite antennas reaching into the higher bands; ever condensed all-bands all-modes transceivers for home use or for backpacking; new satellites: the Echo and the Mars orbit; and on, and on.

But, in order for these projects to be usefull and make a mark on the universal Amateur Radio community, they depend on your involment into this privileged hobby. As well, we need also to continually renew the base, attract new participants, to keep it growing.

We need a store front to present to the public what we do. We also need a centralized organization to accomplish concerted efforts in favor of our community.

Here are two areas where you can make a difference: institute or join an organisation which is dedicated to the protection, advancement and welfare of Amateur Radio; participate in public demonstration of Amateur Radio.

We are very fortunate here in Ottawa to have both these avenues at hand. Radio Amateurs of Canada is situated nearby and we can go in to the offices on volunteer day, which is Wednesday, and help the organization in some of the menial and admin work. Convenient also to drop in and join RAC or renew our membership.

Another advantage, and opportunity, at hand for us, to help the Amateur Radio community is the VE3JW Amateur Radio Exhibit station situated at the Canada Science and Technology Museum. An opportunity for us, as stations like ours do not grow on trees in Canada. And an advantage indeed, for we have one of the best demonstration station, as witnessed by our many visitors from south of the border who have many exhibit stations to compare with. Here is a quote from a visitor's e-mail:

"I can't tell you how much I enjoyed my visit. What a treat...VE3JW... I think you have claim to the bragging rights for the best A.R.S. museum exhibit. The Ben Franklin station in Philadelphia will have to work hard to get them back. - Barnett, W1XL"

If we want our hobby to grow, we must be good gardeners. VE3JW has planted many seeds, not only amongst the public, but also within the Amateur community worldwide. An example of this is when a visitor from Norway came to Ottawa for a two week period and found time to visit us. We introduced Ebbe, LB1BF, to some of the digital modes on HF and when we came around to the VHF

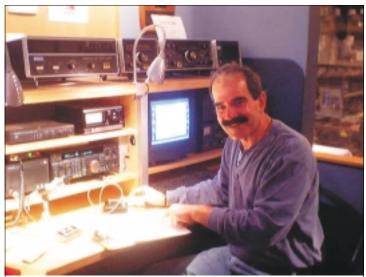

Visit to VE3JW, 20<sup>th</sup> Sep 2002, by Barnett, W1XL

exhibit, we told him about IRLP. He was not aware that such a facility existed and that it was making its way all around the world.

An IRLP contact was quickly made with a station in Sweden, and Ebbe found himself in a QSO with an Amateur living just across the border from his own QTH. Upon leaving our station, Eric was very intent on establishing a node in his home country. Look up the IRLP list and you will see that he was successful as we now have a node in Norway, near the Swedish border.

So, if you want to do a little gardening with us, use this great opportunity and come spend an hour at the VE3JW station, regardless of where you're from. Entrance to the Museum for all licensed Amateurs who come to VE3JW for training, operating or demonstrating Amateur Radio, is free. You can help this hobby grow, and, along with joining RAC, have a say on Where it is going.

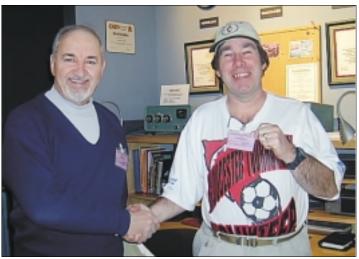

Jake, VA3TQX receives his museum volunteer card and a handshake from Maurice-Andre , VE3VIG